## **Les directives anticipées dans Mon espace santé pour le patient**

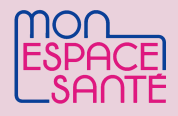

 Le code de la santé publique [\(article R1111-19\)](https://www.legifrance.gouv.fr/codes/article_lc/LEGIARTI000034397214/2020-01-01) précise que **Mon espace santé peut être le support de dépôt et de conservation des directives anticipées**. Les directives anticipées peuvent être déposées et conservées, sur décision de la personne qui les a rédigées, dans le profil médical de Mon espace santé.

## **Comment faire part de mes directives anticipées grâce à Mon espace santé ?**

**Depuis la rubrique "Entourage et Volontés" du profil médical de mon profil Mon espace santé**, je peux :

- **Renseigner mes directives anticipées**
- Les **consulter**
- Les **modifier ou les supprimer**
- Les **masquer aux professionnels autorisés**

**Les [professionnels autorisés](https://www.dmp.fr/documents/d/dmp/matrice-habilitation)** (médecins généralistes, spécialistes libéraux, infirmiers, professionnels du médico social et du social) **peuvent :** 

**Déposer** mes directives anticipées**, avec mon accord (si je ne l'ai pas déjà fait) Consulter** mes directives anticipées puis les modifier ou supprimer avec mon accord, s'ils en sont l'auteur

## **Déposer mes directives anticipées dans mon profil Mon espace santé**

**Depuis la rubrique "Entourage et Volontés" du profil médical Mon espace santé** :

- **● Je complète directement le formulaire dédié**
- ou je **dépose un document**  contenant mes directives anticipées préalablement rédigées

Le formulaire dédié contient 5 rubriques : État de santé, Contexte, Maintien artificiel en vie, Traitements et actes, Sédation

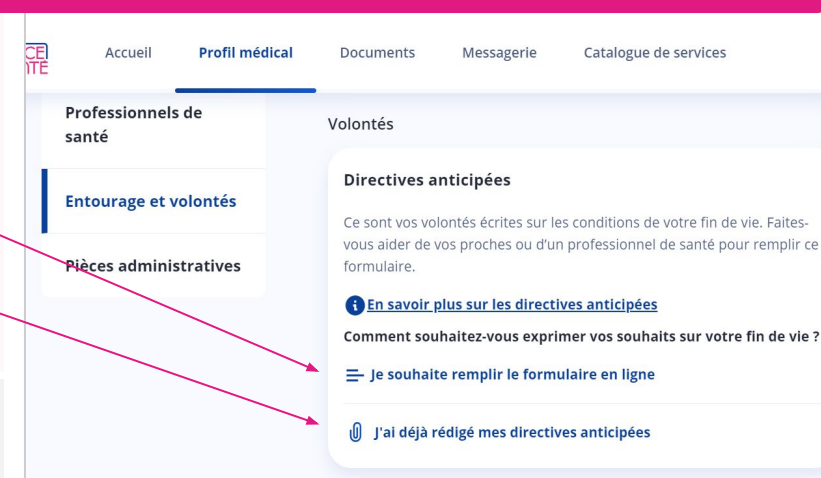

## **Consulter, modifier ou supprimer mes directives anticipées**

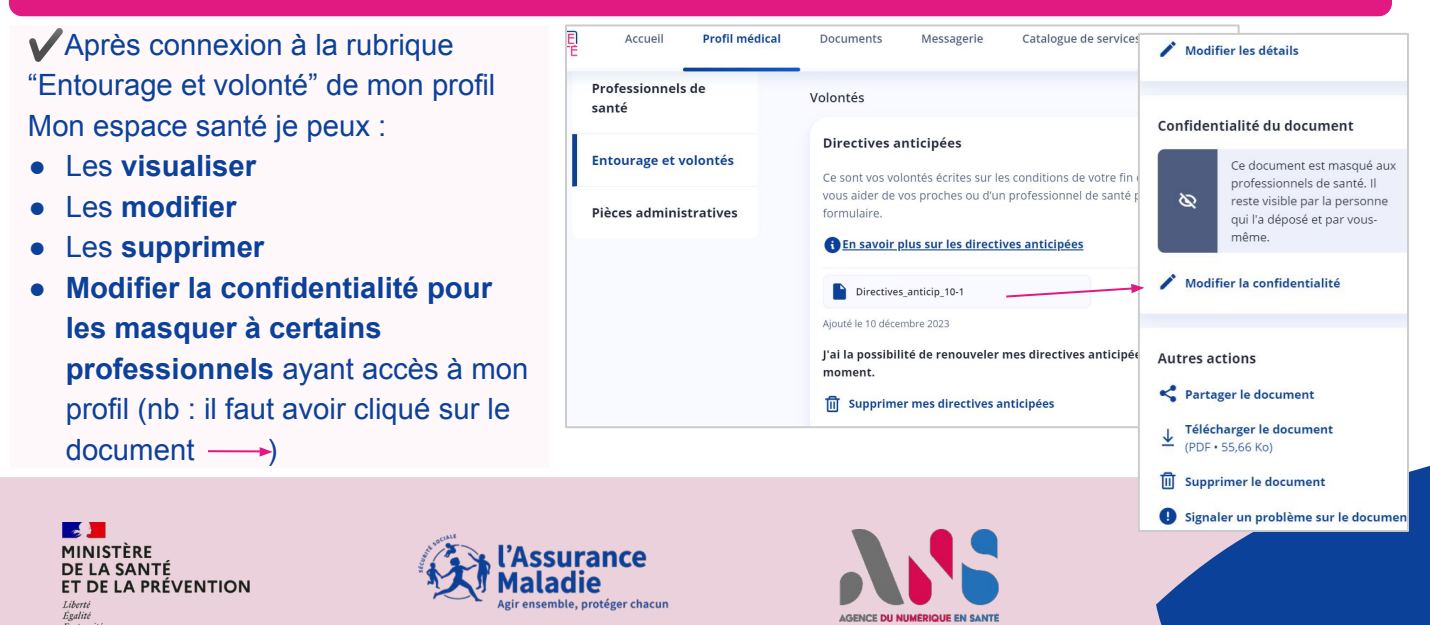